# How To Attend UPSTREAM Tuesday, March 2nd 7pm EST

## One Watch UPSTREAM

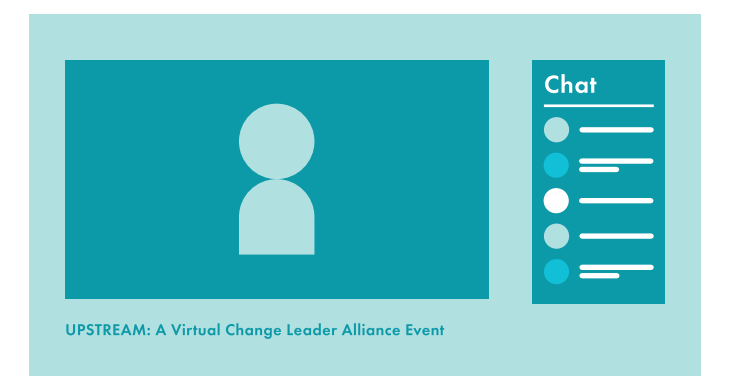

### Ways to watch:

## Smart TV/Mobile/Tablet

On YouTube App, search for Think Tank, Inc.

#### Desktop

#### [watch.upstreamevent.org](http://watch.upstreamevent.org)

## Two Join the After-Party!

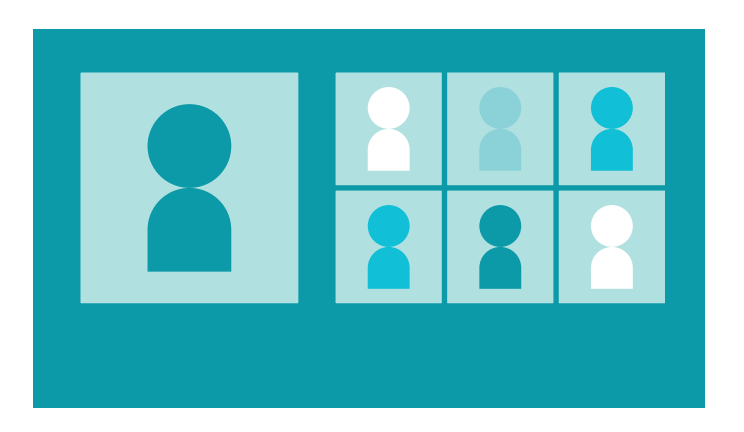

#### Click here: zoom.upstreamevent.org

If you were invited by a Host, you will redirected to your Breakout Room.

#### Don't have Zoom? [Click here!](https://zoom.us/download)

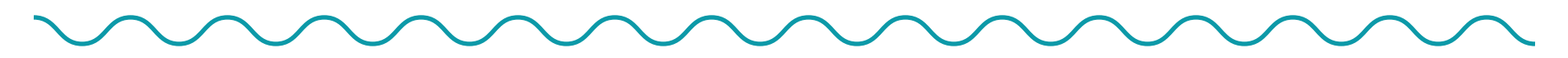

Questions? jeremy@thinktank-inc.org example and the control of the control of the control of the control of the control of the control of the control of the control of the control of the control of the control of the contr